## SAP ABAP table DIOHFW\_PROTOCOL\_S {Structure for storing protocols}

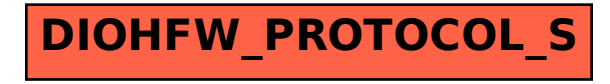